# Package 'clusterProfiler'

October 17, 2017

<span id="page-0-0"></span>Type Package

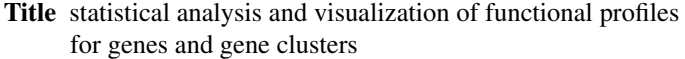

Version 3.4.4

Maintainer Guangchuang Yu <guangchuangyu@gmail.com>

Description This package implements methods to analyze and visualize functional profiles (GO and KEGG) of gene and gene clusters.

**Depends** R ( $>= 3.3.1$ ), DOSE ( $>= 3.1.3$ )

- Imports AnnotationDbi, ggplot2, GO.db, GOSemSim (>= 2.0.0), magrittr, methods, plyr, qvalue, rvcheck, stats, stats4, tidyr, utils
- Suggests AnnotationHub, GSEABase, KEGG.db, knitr, org.Hs.eg.db, prettydoc, pathview, ReactomePA, testthat, topGO

VignetteBuilder knitr

ByteCompile true

License Artistic-2.0

URL <https://guangchuangyu.github.io/clusterProfiler>

BugReports <https://github.com/GuangchuangYu/clusterProfiler/issues>

biocViews Annotation, Clustering, GeneSetEnrichment, GO, KEGG, MultipleComparison, Pathways, Reactome, Visualization

RoxygenNote 5.0.1

#### NeedsCompilation no

Author Guangchuang Yu [aut, cre], Li-Gen Wang [ctb], Giovanni Dall'Olio [ctb] (formula interface of compareCluster)

# R topics documented:

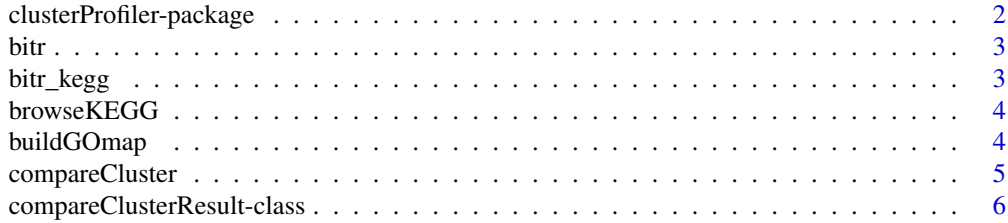

<span id="page-1-0"></span>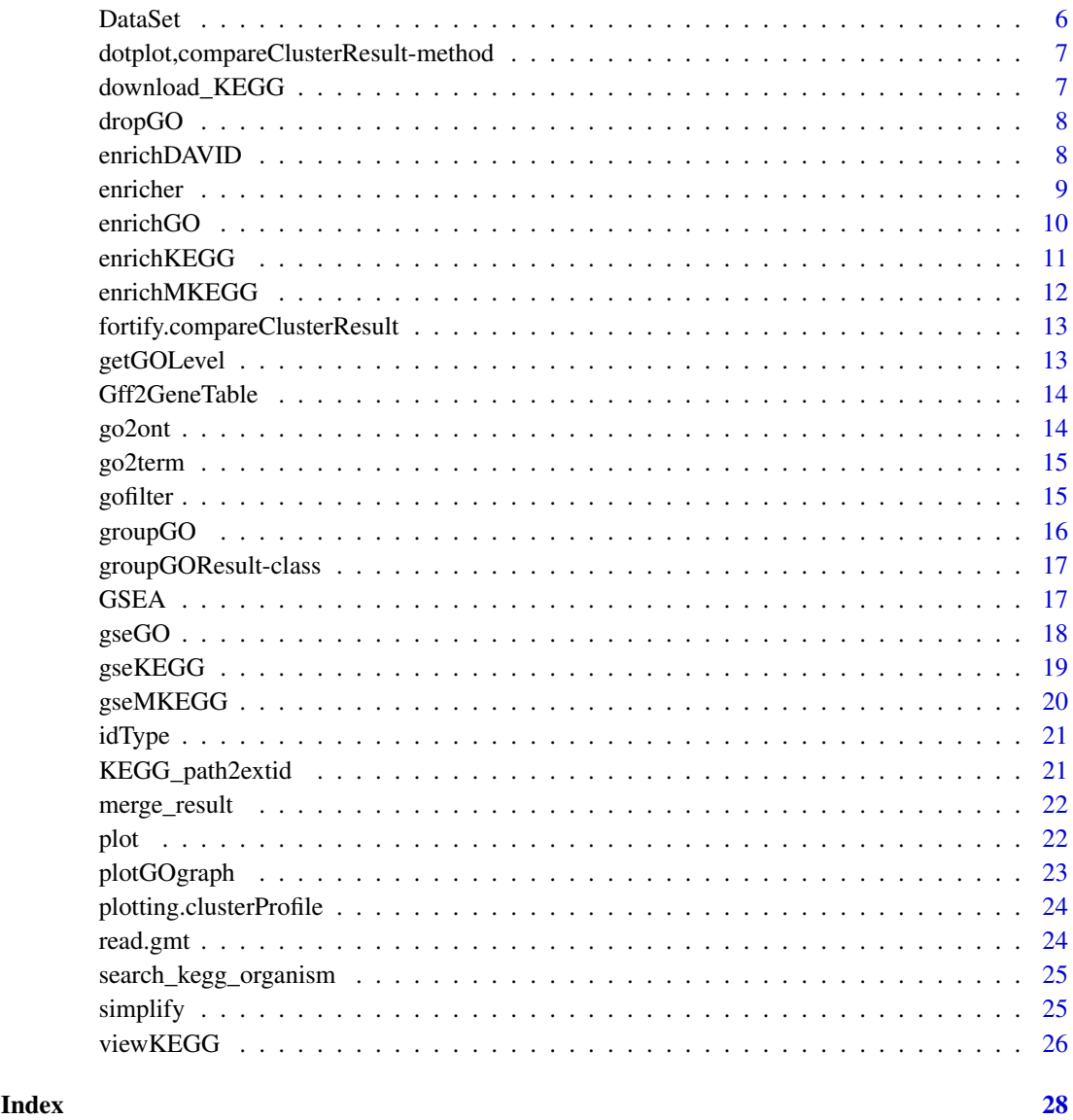

clusterProfiler-package

*statistical analysis and visualization of functional profiles for genes and gene clusters The package implements methods to analyze and visualize functional profiles of gene and gene clusters.*

# Description

statistical analysis and visualization of functional profiles for genes and gene clusters The package implements methods to analyze and visualize functional profiles of gene and gene clusters.

<span id="page-2-0"></span>bitr *bitr*

# Description

Biological Id TRanslator

# Usage

bitr(geneID, fromType, toType, OrgDb, drop = TRUE)

# Arguments

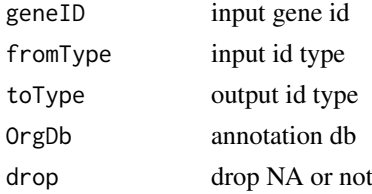

# Value

data.frame

# Author(s)

Guangchuang Yu

bitr\_kegg *bitr\_kegg*

# Description

convert biological ID using KEGG API

# Usage

```
bitr_kegg(geneID, fromType, toType, organism, drop = TRUE)
```
# Arguments

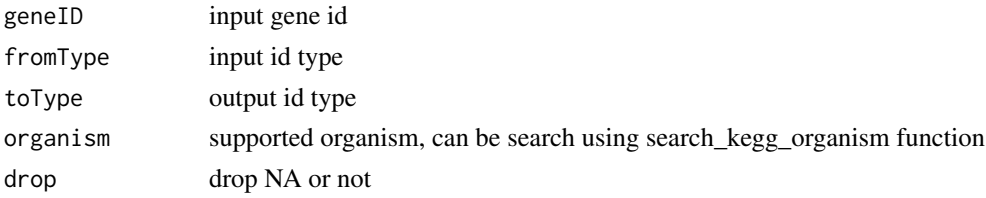

# Value

data.frame

# Author(s)

Guangchuang Yu

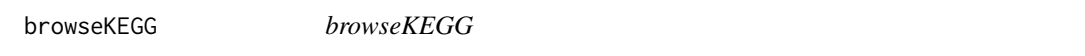

# Description

open KEGG pathway with web browser

# Usage

browseKEGG(x, pathID)

# Arguments

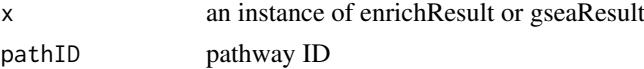

#### Value

url

#### Author(s)

Guangchuang Yu

buildGOmap *buildGOmap*

# Description

building GO mapping files

# Usage

buildGOmap(gomap)

# Arguments

gomap data.frame with two columns of GO and gene ID

#### Details

provided by a data.frame of GO (column 1) and gene (column 2) direct annotation this function will building gene to GO and GO to gene mapping, with directly and undirectly (ancestor GO term) annotation.

#### Value

data.frame, GO annotation with indirect annotation

<span id="page-3-0"></span>

#### <span id="page-4-0"></span>compareCluster 5

#### Author(s)

Yu Guangchuang

<span id="page-4-1"></span>compareCluster *Compare gene clusters functional profile*

# Description

Given a list of gene set, this function will compute profiles of each gene cluster.

# Usage

```
compareCluster(geneClusters, fun = "enrichGO", data = "", ...)
```
# Arguments

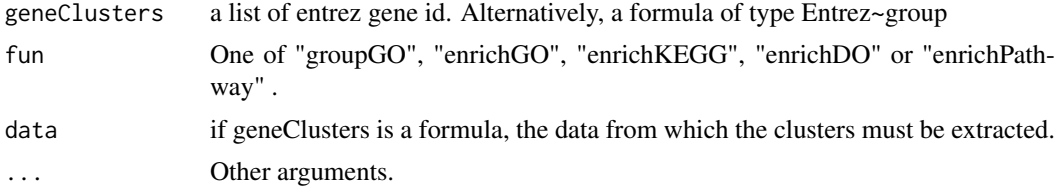

# Value

A clusterProfResult instance.

#### Author(s)

Guangchuang Yu <https://guangchuangyu.github.io>

# See Also

[compareClusterResult-class](#page-5-1), [groupGO](#page-15-1) [enrichGO](#page-9-1)

# Examples

```
## Not run:
data(gcSample)
xx <- compareCluster(gcSample, fun="enrichKEGG",
                    organism="hsa", pvalueCutoff=0.05)
as.data.frame(xx)
# plot(xx, type="dot", caption="KEGG Enrichment Comparison")
## formula interface
mydf <- data.frame(Entrez=c('1', '100', '1000', '100101467',
                            '100127206', '100128071'),
                   group = c('A', 'A', 'A', 'B', 'B', 'B'),
                   othergroup = c('good', 'good', 'bad', 'bad', 'good', 'bad'))
xx.formula <- compareCluster(Entrez~group, data=mydf,
                             fun='groupGO', OrgDb='org.Hs.eg.db')
as.data.frame(xx.formula)
```
<span id="page-5-0"></span>**6** DataSet

```
## formula interface with more than one grouping variable
xx.formula.twogroups <- compareCluster(Entrez~group+othergroup, data=mydf,
                                       fun='groupGO', OrgDb='org.Hs.eg.db')
as.data.frame(xx.formula.twogroups)
## End(Not run)
```
<span id="page-5-1"></span>compareClusterResult-class

*Class "compareClusterResult" This class represents the comparison result of gene clusters by GO categories at specific level or GO enrichment analysis.*

#### Description

Class "compareClusterResult" This class represents the comparison result of gene clusters by GO categories at specific level or GO enrichment analysis.

# Slots

compareClusterResult cluster comparing result

geneClusters a list of genes

fun one of groupGO, enrichGO and enrichKEGG

.call function call

# Author(s)

Guangchuang Yu <https://guangchuangyu.github.io>

#### See Also

[groupGOResult](#page-16-1) [enrichResult](#page-0-0) [compareCluster](#page-4-1)

DataSet *Datasets gcSample contains a sample of gene clusters.*

#### Description

Datasets gcSample contains a sample of gene clusters.

Datasets kegg\_species contains kegg species information

<span id="page-6-0"></span>dotplot,compareClusterResult-method *dotplot*

# Description

dot plot method

# Usage

```
## S4 method for signature 'compareClusterResult'
dotplot(object, x = -Cluster,
  colorBy = "p.adjust", showCategory = 5, by = "geneRatio",
  split = NULL, included1 = TRUE, font.size = 12, title = "")
```
# Arguments

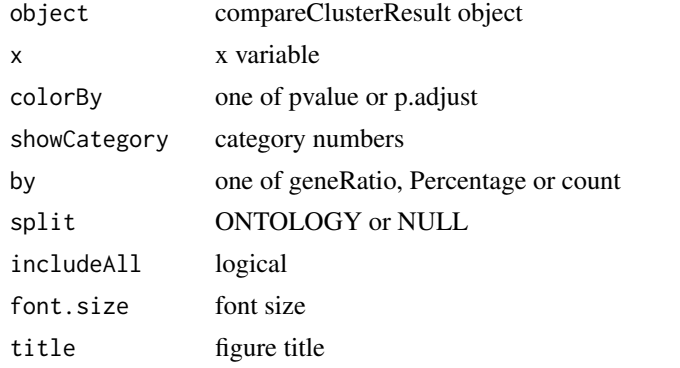

download\_KEGG *download\_KEGG*

# Description

download the latest version of KEGG pathway/module

# Usage

```
download_KEGG(species, keggType = "KEGG", keyType = "kegg")
```
#### Arguments

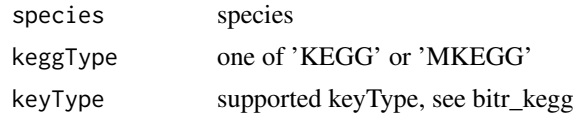

# Value

list

#### Author(s)

Guangchuang Yu

dropGO *dropGO*

# Description

drop GO term of specific level or specific terms (mostly too general).

# Usage

 $dropGO(x, level = NULL, term = NULL)$ 

# Arguments

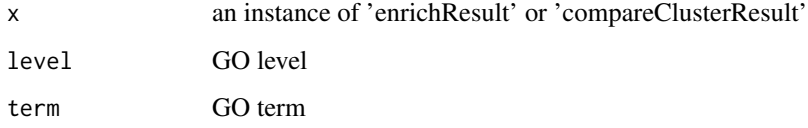

# Value

modified version of x

#### Author(s)

Guangchuang Yu

enrichDAVID *enrichDAVID*

# Description

enrichment analysis by DAVID

# Usage

```
enrichDAVID(gene, idType = "ENTREZ_GENE_ID", listType = "Gene",
 minGSSize = 10, maxGSSize = 500, annotation = "GOTERM_BP_FAT",
 pvalueCutoff = 0.05, pAdjustMethod = "BH", qvalueCutoff = 0.2,
 species = NA, david.user)
```
<span id="page-7-0"></span>

#### <span id="page-8-0"></span>enricher 9

# Arguments

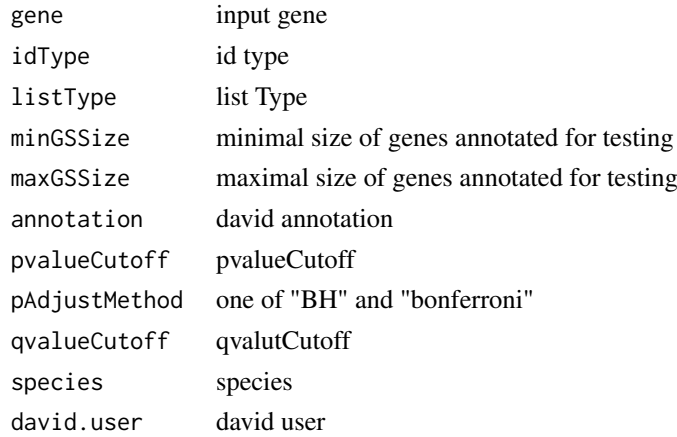

# Value

A enrichResult instance

# Author(s)

Guangchuang Yu

enricher *enricher*

# Description

A universal enrichment analyzer

# Usage

```
enricher(gene, pvalueCutoff = 0.05, pAdjustMethod = "BH", universe,
  minGSSize = 10, maxGSSize = 500, qvalueCutoff = 0.2, TERM2GENE,
  TERM2NAME = NA)
```
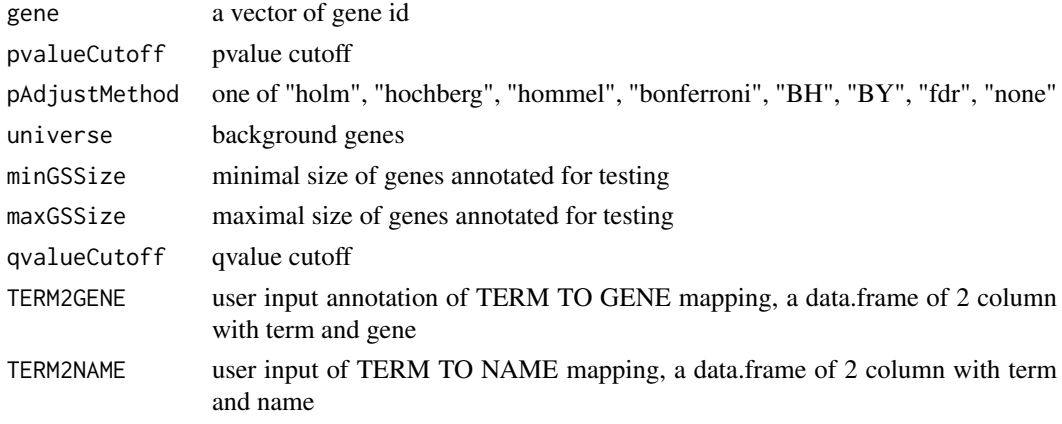

# Value

A enrichResult instance

#### Author(s)

Guangchuang Yu

<span id="page-9-1"></span>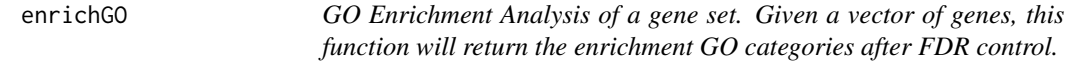

# Description

GO Enrichment Analysis of a gene set. Given a vector of genes, this function will return the enrichment GO categories after FDR control.

#### Usage

```
enrichGO(gene, OrgDb, keytype = "ENTREZID", ont = "MF",
 pvalueCutoff = 0.05, pAdjustMethod = "BH", universe, qvalueCutoff = 0.2,
 minGSSize = 10, maxGSSize = 500, readable = FALSE, pool = FALSE)
```
# Arguments

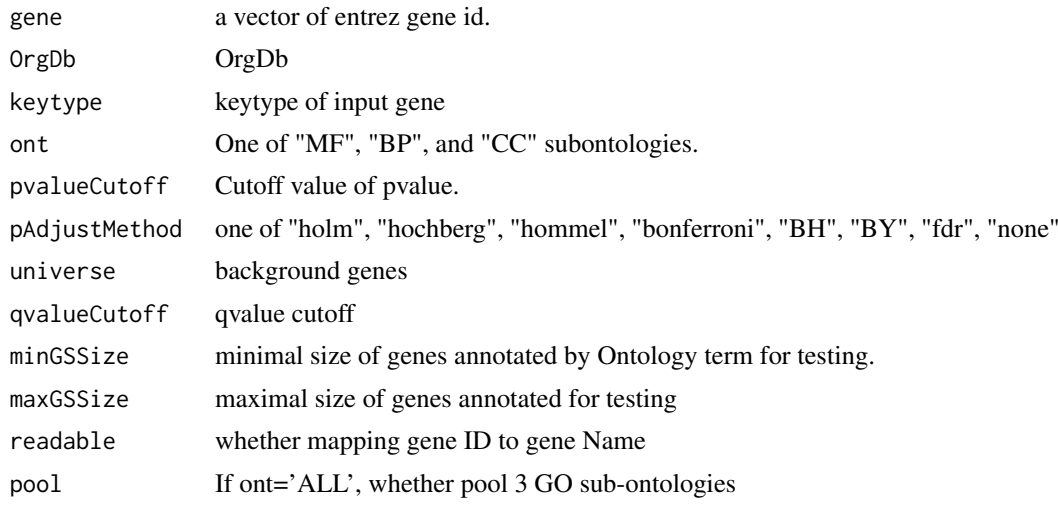

# Value

An enrichResult instance.

#### Author(s)

Guangchuang Yu <https://guangchuangyu.github.io>

#### See Also

[enrichResult-class](#page-0-0), [compareCluster](#page-4-1)

<span id="page-9-0"></span>

#### <span id="page-10-0"></span>enrichKEGG 11

#### Examples

```
## Not run:
   data(geneList)
de <- names(geneList)[1:100]
yy <- enrichGO(de, 'org.Hs.eg.db', ont="BP", pvalueCutoff=0.01)
head(yy)
## End(Not run)
```
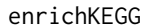

KEGG Enrichment Analysis of a gene set. Given a vector of genes, *this function will return the enrichment KEGG categories with FDR control.*

# Description

KEGG Enrichment Analysis of a gene set. Given a vector of genes, this function will return the enrichment KEGG categories with FDR control.

#### Usage

```
enrichKEGG(gene, organism = "hsa", keyType = "kegg", pvalueCutoff = 0.05,
 pAdjustMethod = "BH", universe, minGSSize = 10, maxGSSize = 500,
 qvalueCutoff = 0.2, use_internal_data = FALSE)
```
#### Arguments

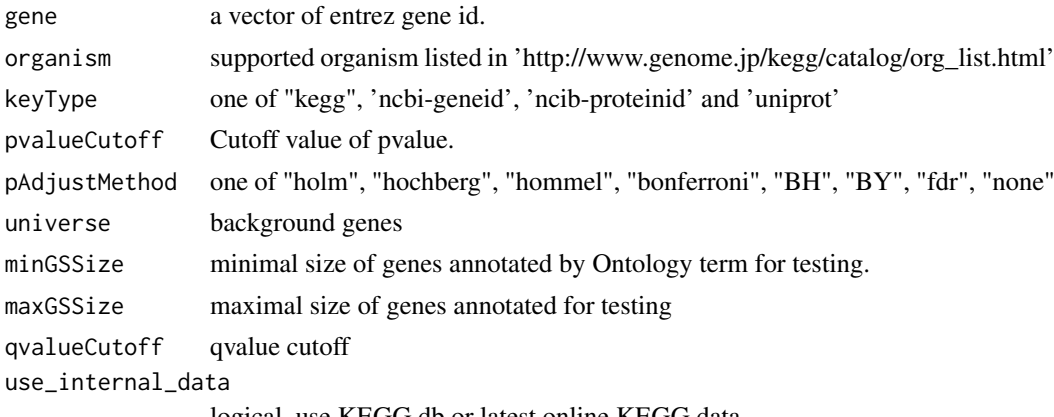

#### logical, use KEGG.db or latest online KEGG data

# Value

A enrichResult instance.

#### Author(s)

Guangchuang Yu <http://ygc.name>

#### See Also

[enrichResult-class](#page-0-0), [compareCluster](#page-4-1)

# Examples

```
data(geneList)
    de <- names(geneList)[1:100]
yy <- enrichKEGG(de, pvalueCutoff=0.01)
head(yy)
#plot(yy)
```
enrichMKEGG *KEGG Module Enrichment Analysis of a gene set. Given a vector of genes, this function will return the enrichment KEGG Module categories with FDR control.*

# Description

KEGG Module Enrichment Analysis of a gene set. Given a vector of genes, this function will return the enrichment KEGG Module categories with FDR control.

#### Usage

```
enrichMKEGG(gene, organism = "hsa", keyType = "kegg", pvalueCutoff = 0.05,
 pAdjustMethod = "BH", universe, minGSSize = 10, maxGSSize = 500,
 qvalueCutoff = 0.2)
```
#### Arguments

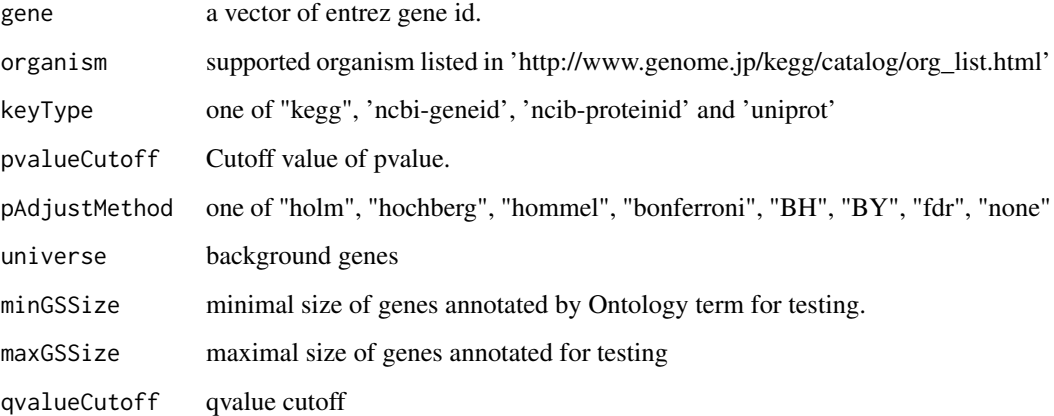

# Value

A enrichResult instance.

<span id="page-11-0"></span>

<span id="page-12-0"></span>fortify.compareClusterResult *fortify*

# Description

convert compareClusterResult to a data.frame that ready for plot

# Usage

```
## S3 method for class 'compareClusterResult'
fortify(model, data, showCategory = 5,
  by = "geneRatio", split = NULL, includeAll = TRUE)
```
# Arguments

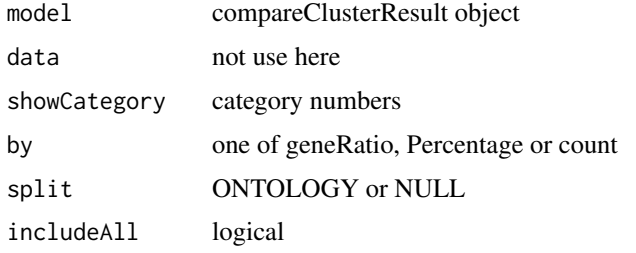

# Value

data.frame

# Author(s)

Guangchuang Yu

getGOLevel *get GOIDs at a specific level*

# Description

query GOIDs at a specific level.

# Usage

getGOLevel(ont, level)

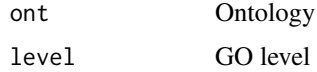

14 go2ont

#### Value

a vector of GOIDs

# Author(s)

Guangchuang Yu <http://guangchuangyu.github.io>

Gff2GeneTable *Gff2GeneTable*

# Description

read GFF file and build gene information table

# Usage

Gff2GeneTable(gffFile, compress = TRUE)

# Arguments

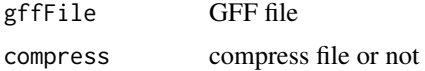

# Details

given a GFF file, this function extracts information from it and save it in working directory

#### Value

file save.

# Author(s)

Yu Guangchuang

go2ont *go2ont*

# Description

convert goid to ontology (BP, CC, MF)

# Usage

go2ont(goid)

# Arguments

goid a vector of GO IDs

<span id="page-13-0"></span>

#### <span id="page-14-0"></span>go2term  $\sim$  15

# Value

data.frame

# Author(s)

Guangchuang Yu

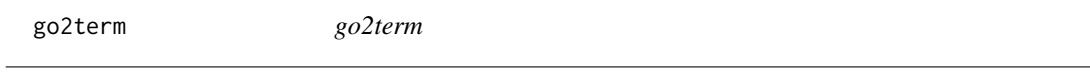

# Description

convert goid to descriptive term

# Usage

go2term(goid)

# Arguments

goid a vector of GO IDs

# Value

data.frame

#### Author(s)

Guangchuang Yu

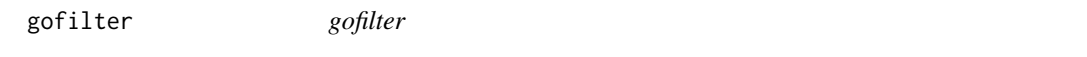

# Description

filter GO enriched result at specific level

# Usage

gofilter(x, level = 4)

# Arguments

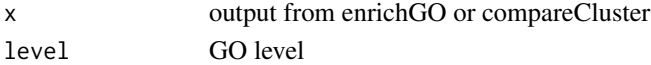

# Value

updated object

# Author(s)

Guangchuang Yu

<span id="page-15-1"></span><span id="page-15-0"></span>

# Description

Functional Profile of a gene set at specific GO level. Given a vector of genes, this function will return the GO profile at a specific level.

# Usage

```
groupGO(gene, OrgDb, keytype = "ENTREZID", ont = "CC", level = 2,
 readable = FALSE)
```
# Arguments

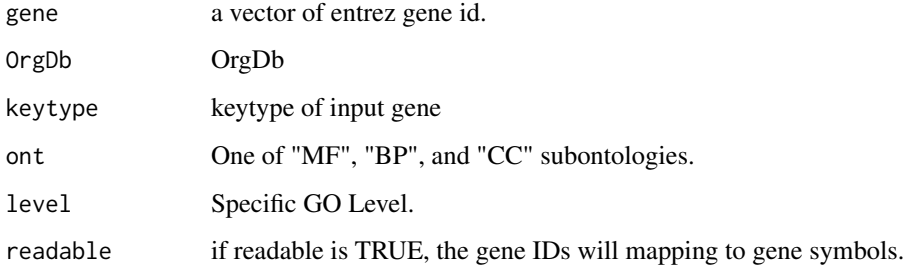

# Value

A groupGOResult instance.

# Author(s)

Guangchuang Yu <http://ygc.name>

#### See Also

[groupGOResult-class](#page-16-1), [compareCluster](#page-4-1)

# Examples

```
data(gcSample)
yy <- groupGO(gcSample[[1]], 'org.Hs.eg.db', ont="BP", level=2)
head(summary(yy))
#plot(yy)
```
<span id="page-16-1"></span><span id="page-16-0"></span>groupGOResult-class *Class "groupGOResult" This class represents the result of functional Profiles of a set of gene at specific GO level.*

#### Description

Class "groupGOResult" This class represents the result of functional Profiles of a set of gene at specific GO level.

#### Slots

result GO classification result

ontology Ontology

level GO level

organism one of "human", "mouse" and "yeast"

gene Gene IDs

readable logical flag of gene ID in symbol or not.

#### Author(s)

Guangchuang Yu <http://ygc.name>

# See Also

[compareClusterResult](#page-5-1) [compareCluster](#page-4-1) [groupGO](#page-15-1)

GSEA *GSEA*

#### Description

a universal gene set enrichment analysis tools

#### Usage

```
GSEA(geneList, exponent = 1, nPerm = 1000, minGSSize = 10,
 maxGSSize = 500, pvalueCutoff = 0.05, pAdjustMethod = "BH", TERM2GENE,
 TERM2NAME = NA, verbose = TRUE, seed = FALSE, by = "fgsea")
```
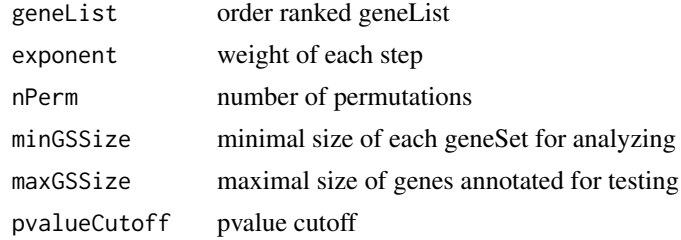

<span id="page-17-0"></span>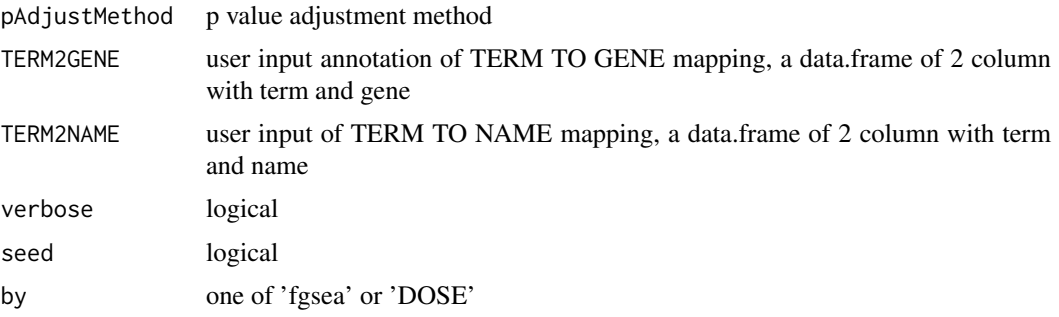

#### Value

gseaResult object

# Author(s)

Guangchuang Yu

gseGO *gseGO*

# Description

Gene Set Enrichment Analysis of Gene Ontology

# Usage

```
gseGO(geneList, ont = "BP", OrgDb, keyType = "ENTREZID", exponent = 1,
  nPerm = 1000, minGSSize = 10, maxGSSize = 500, pvalueCutoff = 0.05,
  pAdjustMethod = "BH", verbose = TRUE, seed = FALSE, by = "fgsea")
```
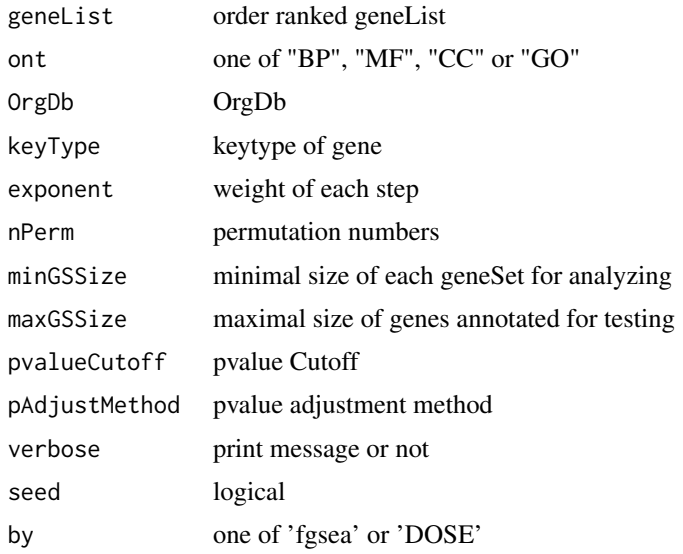

# <span id="page-18-0"></span>gseKEGG 19

# Value

gseaResult object

# Author(s)

Yu Guangchuang

gseKEGG *gseKEGG*

# Description

Gene Set Enrichment Analysis of KEGG

# Usage

```
gseKEGG(geneList, organism = "hsa", keyType = "kegg", exponent = 1,
  nPerm = 1000, minGSSize = 10, maxGSSize = 500, pvalueCutoff = 0.05,
  pAdjustMethod = "BH", verbose = TRUE, use_internal_data = FALSE,
  seed = FALSE, by = "fgsea")
```
# Arguments

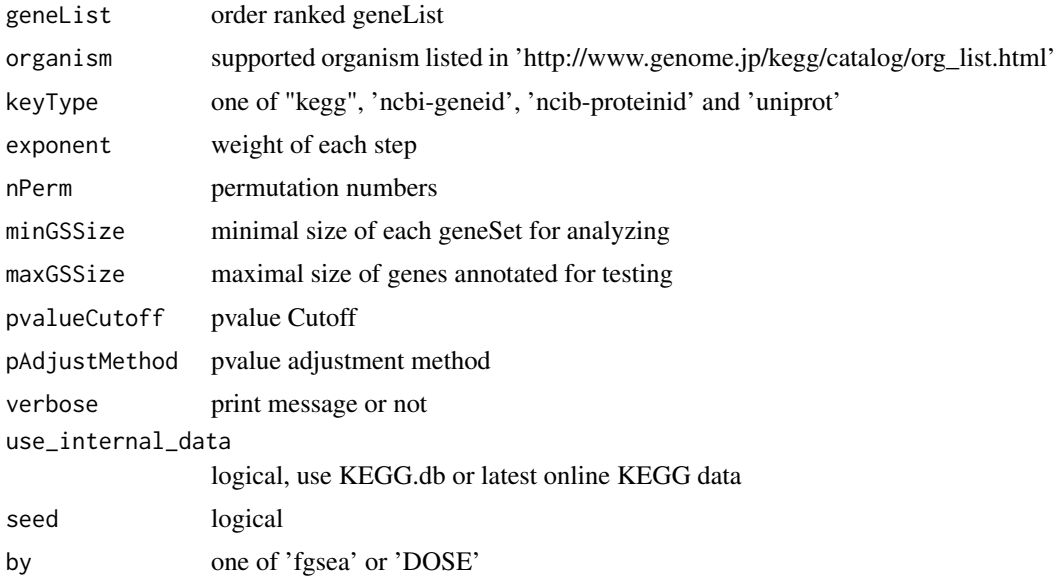

# Value

gseaResult object

# Author(s)

Yu Guangchuang

<span id="page-19-0"></span>

# Description

Gene Set Enrichment Analysis of KEGG Module

# Usage

```
gseMKEGG(geneList, organism = "hsa", keyType = "kegg", exponent = 1,
  nPerm = 1000, minGSSize = 10, maxGSSize = 500, pvalueCutoff = 0.05,
  pAdjustMethod = "BH", verbose = TRUE, seed = FALSE, by = "fgsea")
```
# Arguments

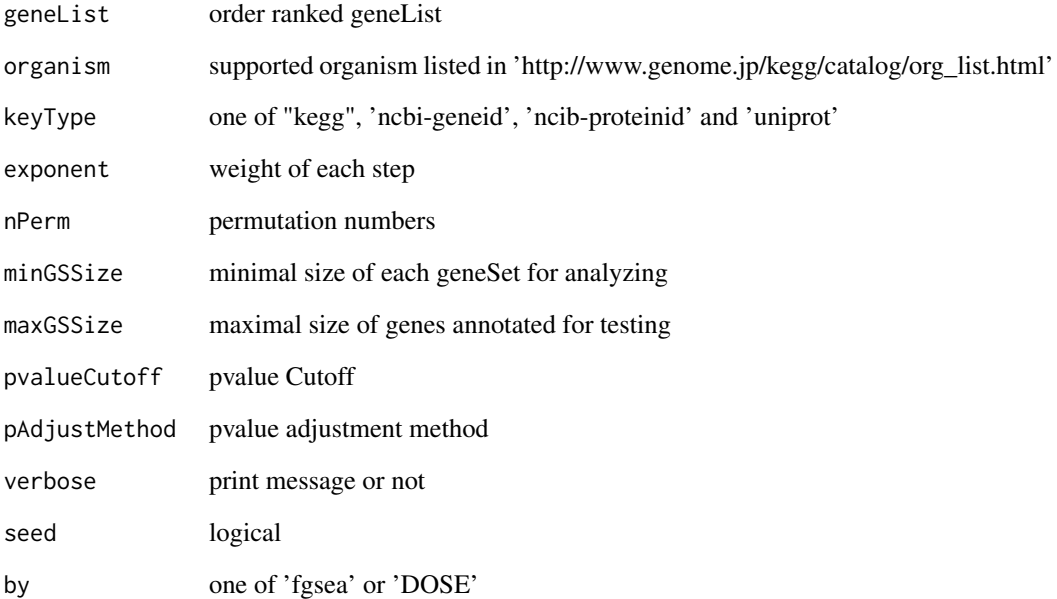

#### Value

gseaResult object

# Author(s)

Yu Guangchuang

<span id="page-20-0"></span>idType *idType*

# Description

list ID types supported by annoDb

# Usage

idType(OrgDb = "org.Hs.eg.db")

# Arguments

OrgDb annotation db

# Value

character vector

# Author(s)

Guangchuang Yu

KEGG\_path2extid *KEGG\_path2extid*

# Description

query all genes in a KEGG pathway or module

# Usage

```
KEGG_path2extid(keggID, species = sub("\\d+$", "", keggID),
  keggType = "Path", keyType = "kegg")
```
# Arguments

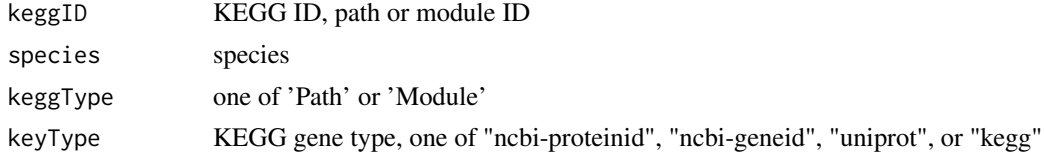

# Value

extid vector

# Author(s)

guangchuang yu

<span id="page-21-0"></span>merge\_result *merge\_result*

# Description

merge a list of enrichResult objects to compareClusterResult

# Usage

merge\_result(enrichResultList)

# Arguments

enrichResultList

a list of enrichResult objects

# Value

a compareClusterResult instance

# Author(s)

Guangchuang Yu

plot *plot method*

# Description

plot method generics

# Usage

```
## S4 method for signature 'compareClusterResult,ANY'
plot(x, type = "dot",colorBy = "p.adjust", showCategory = 5, by = "geneRatio",
  split = NULL, includeAll = TRUE, font.size = 12, title = "")
```
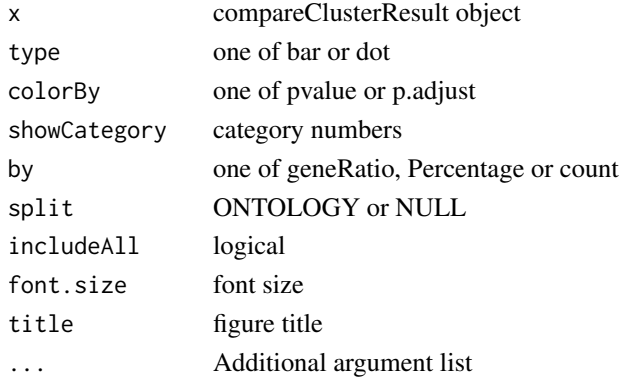

# <span id="page-22-0"></span>plotGOgraph 23

# Value

plot

# Author(s)

Guangchuang Yu <http://ygc.name>

plotGOgraph *plotGOgraph*

# Description

plot GO graph

# Usage

```
plotGOgraph(x, firstSigNodes = 10, useInfo = "all", sigForAll = TRUE,
  useFullNames = TRUE, ...)
```
# Arguments

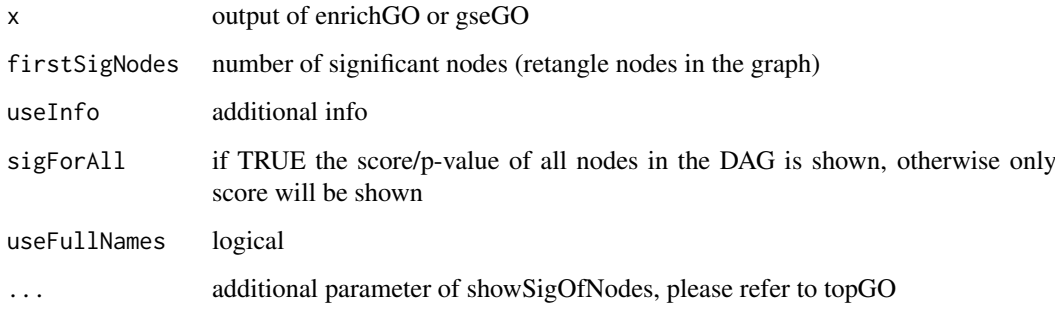

# Value

GO DAG graph

# Author(s)

Guangchuang Yu

# See Also

[showSigOfNodes](#page-0-0)

<span id="page-23-0"></span>plotting.clusterProfile

*plotting-clusterProfile*

# Description

Internal plot function for plotting compareClusterResult

# Usage

```
plotting.clusterProfile(clProf.reshape.df, x = ~Cluster, type = "dot",
 colorBy = "p.adjust", by = "geneRatio", title = "", font.size = 12)
```
# Arguments

clProf.reshape.df

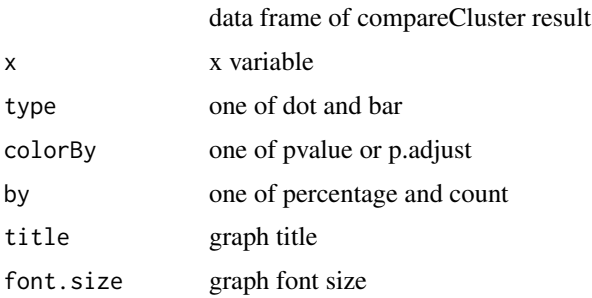

#### Value

ggplot object

# Author(s)

Guangchuang Yu <http://ygc.name>

read.gmt *read.gmt*

# Description

parse gmt file to a data.frame

#### Usage

read.gmt(gmtfile)

#### Arguments

gmtfile gmt file

#### <span id="page-24-0"></span>search\_kegg\_organism 25

#### Value

data.frame

# Author(s)

Guangchuang Yu

search\_kegg\_organism *search\_kegg\_organism*

# Description

search kegg organism, listed in http://www.genome.jp/kegg/catalog/org\_list.html

# Usage

```
search_kegg_organism(str, by = "scientific_name", ignore.case = FALSE)
```
# Arguments

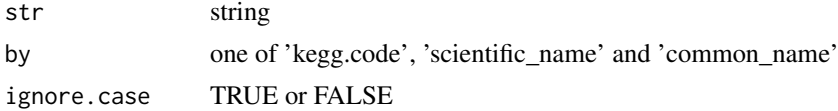

#### Value

data.frame

# Author(s)

Guangchuang Yu

simplify *simplify method*

#### Description

simplify output from enrichGO by removing redundancy of enriched GO terms simplify output from compareCluster by removing redundancy of enriched GO terms

# Usage

```
## S4 method for signature 'enrichResult'
simplify(x, cutoff = 0.7, by = "p.adjust",
 select_fun = min, measure = "Wang", semData = NULL)
## S4 method for signature 'compareClusterResult'
simplify(x, cutoff = 0.7, by = "p.adjust",
 select_fun = min, measure = "Wang", semData = NULL)
```
# Arguments

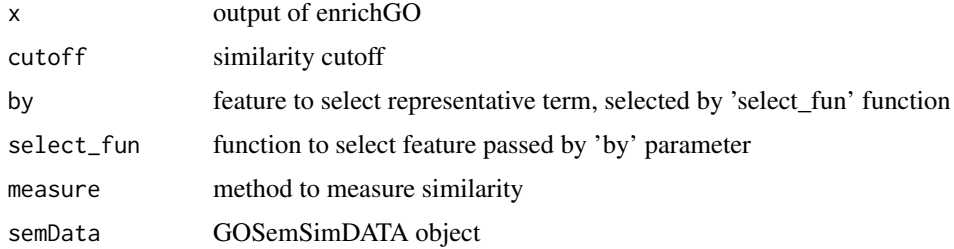

# Value

updated enrichResult object updated compareClusterResult object

#### Author(s)

Guangchuang Yu Guangchuang Yu

#### References

issue #28 <https://github.com/GuangchuangYu/clusterProfiler/issues/28>

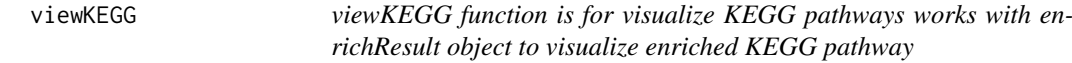

# Description

viewKEGG function is for visualize KEGG pathways works with enrichResult object to visualize enriched KEGG pathway

# Usage

```
viewKEGG(obj, pathwayID, foldChange, color.low = "green",
 color.high = "red", kegg.native = TRUE, out.suffix = "clusterProfiler")
```
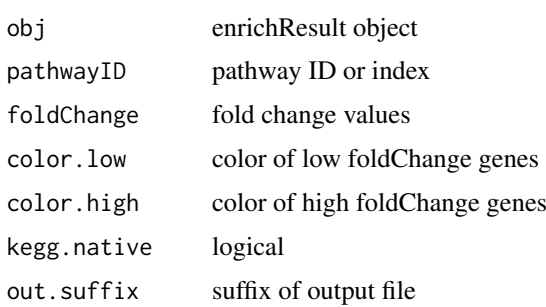

<span id="page-25-0"></span>

# viewKEGG 27

# References

Luo et al. (2013) Pathview: an R/Bioconductor package for pathway-based data integration and visualization. *Bioinformatics* (Oxford, England), 29:14 1830–1831, 2013. ISSN 1367-4803 [http://](http://bioinformatics.oxfordjournals.org/content/abstract/29/14/1830.abstract) [bioinformatics.oxfordjournals.org/content/abstract/29/14/1830.abstract](http://bioinformatics.oxfordjournals.org/content/abstract/29/14/1830.abstract) PMID: 23740750

# <span id="page-27-0"></span>Index

∗Topic classes compareClusterResult-class, [6](#page-5-0) groupGOResult-class, [17](#page-16-0) ∗Topic datasets DataSet, [6](#page-5-0) ∗Topic manip compareCluster, [5](#page-4-0) enrichGO, [10](#page-9-0) enrichKEGG, [11](#page-10-0) groupGO, [16](#page-15-0) bitr, [3](#page-2-0) bitr\_kegg, [3](#page-2-0) browseKEGG, [4](#page-3-0) buildGOmap, [4](#page-3-0) clusterProfiler *(*clusterProfiler-package*)*, [2](#page-1-0) clusterProfiler-package, [2](#page-1-0) compareCluster, [5,](#page-4-0) *[6](#page-5-0)*, *[10,](#page-9-0) [11](#page-10-0)*, *[16,](#page-15-0) [17](#page-16-0)* compareClusterResult, *[17](#page-16-0)* compareClusterResult-class, [6](#page-5-0) DataSet, [6](#page-5-0) dotplot,compareClusterResult,ANY-method *(*dotplot,compareClusterResult-method*)*, search\_kegg\_organism, 25<br>[7](#page-6-0). search\_kegg\_organism, [25](#page-24-0) dotplot,compareClusterResult-method, [7](#page-6-0) download\_KEGG, [7](#page-6-0) dropGO, [8](#page-7-0) enrichDAVID, [8](#page-7-0) enricher, [9](#page-8-0) enrichGO, *[5](#page-4-0)*, [10](#page-9-0) enrichKEGG, [11](#page-10-0) enrichMKEGG, [12](#page-11-0) enrichResult, *[6](#page-5-0)* fortify.compareClusterResult, [13](#page-12-0) gcSample *(*DataSet*)*, [6](#page-5-0) getGOLevel, [13](#page-12-0) Gff2GeneTable, [14](#page-13-0) go2ont, [14](#page-13-0) go2term, [15](#page-14-0)

gofilter, [15](#page-14-0) groupGO, *[5](#page-4-0)*, [16,](#page-15-0) *[17](#page-16-0)* groupGOResult, *[6](#page-5-0)* groupGOResult-class, [17](#page-16-0) GSEA, [17](#page-16-0) gseGO, [18](#page-17-0) gseKEGG, [19](#page-18-0) gseMKEGG, [20](#page-19-0) idType, [21](#page-20-0) KEGG\_path2extid, [21](#page-20-0) kegg\_species *(*DataSet*)*, [6](#page-5-0) merge\_result, [22](#page-21-0) plot, [22](#page-21-0) plot,compareClusterResult,ANY-method *(*plot*)*, [22](#page-21-0) plot,compareClusterResult-method *(*compareClusterResult-class*)*, [6](#page-5-0) plotGOgraph, [23](#page-22-0) plotting.clusterProfile, [24](#page-23-0) read.gmt, [24](#page-23-0) show,compareClusterResult-method *(*compareClusterResult-class*)*, [6](#page-5-0) show,groupGOResult-method *(*groupGOResult-class*)*, [17](#page-16-0) showSigOfNodes, *[23](#page-22-0)* simplify, [25](#page-24-0) simplify,compareClusterResult-method *(*simplify*)*, [25](#page-24-0) simplify,enrichResult-method *(*simplify*)*, [25](#page-24-0) summary,compareClusterResult-method *(*compareClusterResult-class*)*, [6](#page-5-0)

viewKEGG, [26](#page-25-0)